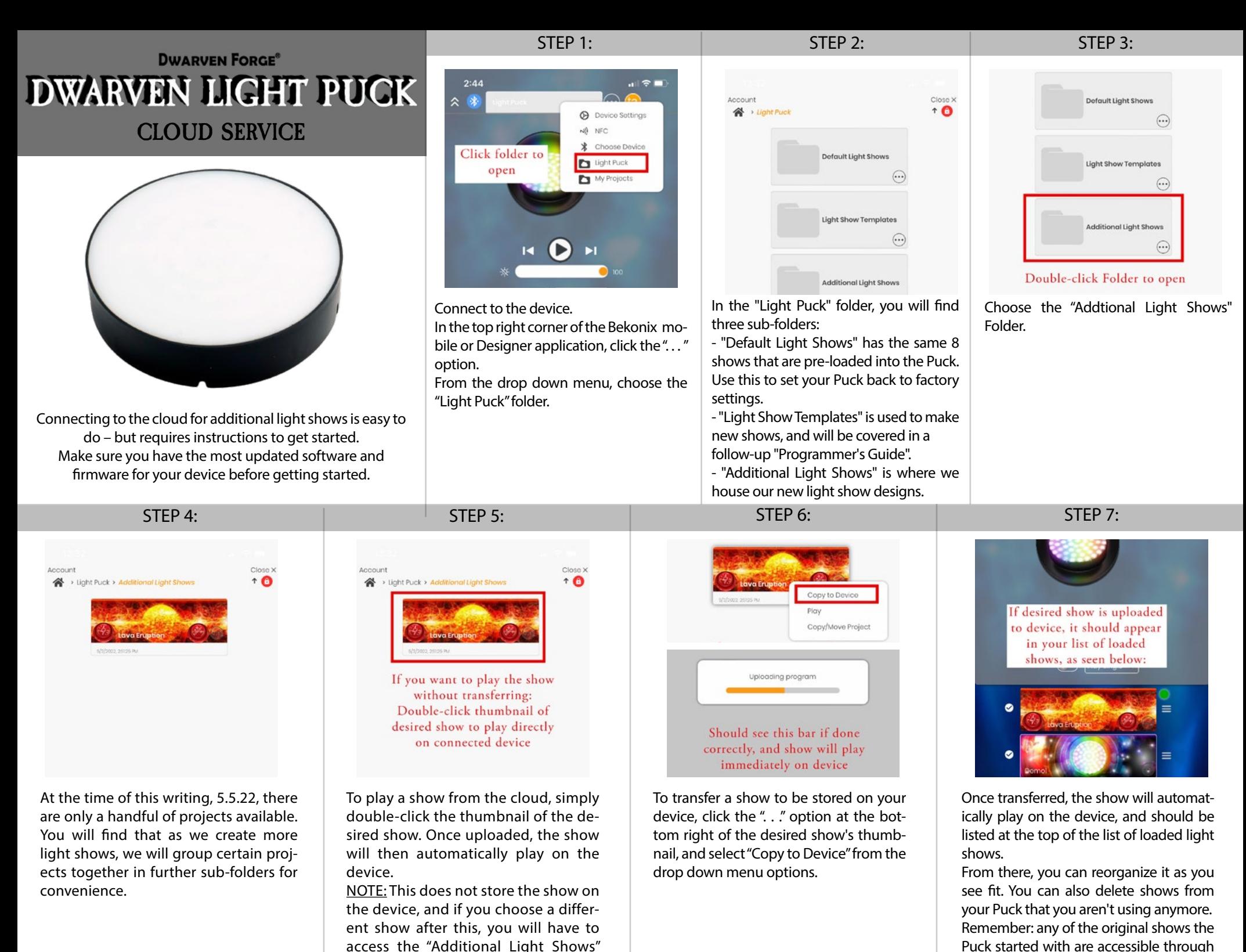

folder again to play the show.

the "Default Light Shows" folder.